# **AutoCAD Keygen [32|64bit]**

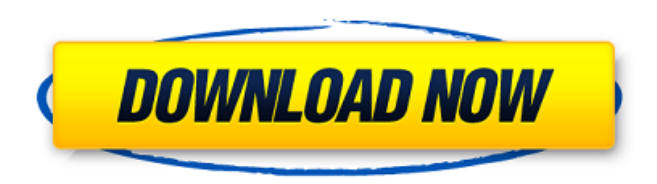

#### **AutoCAD Crack+ Free For Windows (2022)**

For a detailed history of AutoCAD, see History of AutoCAD. For a history of Autodesk, see History of Autodesk. Starting with AutoCAD version 2009, there is now the Autodesk eDrawings product for free users of AutoCAD, which shares some features with AutoCAD, but uses a different toolkit. Contents For free users of AutoCAD, see eDrawings. For professional users of AutoCAD, see AutoCAD LT or Pro. For the purposes of this article, "AutoCAD" refers to the software applications available from Autodesk or third parties under the AutoCAD name. AutoCAD includes the following applications: AutoCAD LT is a simplified version of AutoCAD that runs in DOS or Windows 9x/Me environments. It was developed and released by Autodesk in 1996 as an alternative to the then-popular WinCAD. AutoCAD LT is available for all platforms where AutoCAD is available, including Windows, Macintosh, and Linux, and requires the appropriate version of AutoCAD to be installed on a user's computer. AutoCAD LT is installed on many workstations, mainly used in the graphic industry. It is the main product of the Autodesk eDrawings division. AutoCAD 2013, available for Windows and Linux, replaces the AutoCAD LT software application. AutoCAD LT 2009 R3 AutoCAD LT 2009 R3 is a simplified version of AutoCAD that runs on the Windows, Macintosh, and UNIX operating systems. It was developed and released by Autodesk in 2009 as an alternative to the then-popular WinCAD, which was discontinued on April 20, 2008. AutoCAD LT 2009 R3 replaces AutoCAD 2009 in which the full edition of AutoCAD LT was included as well as AutoCAD 2009. It includes the following applications: AutoCAD LT 2009 R3 for the Microsoft Windows Operating System AutoCAD LT 2009 R3 for the Macintosh Operating System AutoCAD LT 2009 R3 for the UNIX operating system AutoCAD LT 2009 R3 Mobile AutoCAD LT 2009 R3 is also available in mobile application form. Unlike the 2009 R3 version on Windows and Macintosh, it runs on iOS and Android. AutoCAD

### **AutoCAD [April-2022]**

Wireshark is an open source packet sniffer for network protocols such as IP, Ethernet, and others. Partnerships AutoCAD Full Crack's business partners include Autodesk, Bentley, Encompass, Inventor, Primavera, Dassault Systemes, Arup, Bentley, BIML, Colas, Cognition Systems, Craftworks, Dassault Systemes, ESI Group, Ingevity, Nastech, 3D Scanning, Ultrapro, and many others. Awards AutoCAD was recognized as a "Leader in Manufacturing" in the 2016 Deloitte

Technology Fast 500 EMEA, and ranked #153 on Deloitte's list of the "World's Most Innovative Companies" Video games AutoCAD LT: The 2012 release of AutoCAD LT contains a 3D modeling mode and a CAD-based text editor. AutoCAD R14: The newest release of AutoCAD. AutoCAD R16: Released April 2016. Has a new native workflow app which allows import and export in native formats and eliminates the dependency on CADDocs. AutoCAD LT 2016: Released in September 2016. Provides an optional update for AutoCAD LT in the form of a customizable 3D Modeling tab that lets users focus on 3D modeling. AutoCAD LT 2017: Released in April 2017. Contains improved 3D Modeling, better support for an existing community of users, and improved graphics performance. AutoCAD 2018: Released in April 2018. R18 brings a new feature called "AutoCAD Centennial," based on the original AutoCAD drawing engine, and provides more intuitive 3D graphics. AutoCAD 2019: Released in April 2019. R19 brought back many of the features that were lost in previous AutoCAD releases such as features that integrated with other applications such as Microsoft Office, and is marketed as "AutoCAD's New Name". References External links Category:1986 software Category:Computer-aided design software for Windows Category:Computer-aided design software for Linux Category:Computer-aided design software for MacOS Category:Proprietary commercial software for Windows Category:Vector graphics editors Category:1987 introductionsNovel mutations of the CACNA1A gene in patients with migraine without aura: evidence of a role ca3bfb1094

## **AutoCAD Crack [Mac/Win]**

Run the autocad application. On the main menu click on File menu. Click on Settings. A window will open, click on Display & Sound. On the Display & Sound tab, click on the Video Settings button. On the Video Settings window, click on System Properties. Under System Properties tab, click on the Codec Properties button. Under Codec Properties window, click on Video Properties. Under Video Properties tab, click on the General tab. On the General tab, click on the Drop-Down list. Click on the Advanced drop-down list. Select the USB Monitor format (for the new version of the codec). Click on the Ok button. This will open the Video Properties window. On the Video Properties window, click on the Reset button. On the Video Properties window, click on the Ok button. This will close the Video Properties window. On the main menu click on File menu. Click on Exit. Run the Autodesk Autocad application. On the main menu click on File menu. Click on View tab. Click on the Frame Offset drop-down list. Click on the value 10. Click on the Ok button. This will close the Video Properties window. On the main menu click on File menu. Click on Save As… In the Save As dialog box, click on the Save As menu and select Autodesk Autocad Video Frame. In the Autodesk Autocad Video Frame save dialog box, click on the Save button. Give a file name to the file. Click on the Save button. This will close the Autodesk Autocad Video Frame save dialog box. On the main menu click on File menu. Click on Open… In the Open dialog box, click on the Import button. Click on the Autodesk Autocad Video Frame file. In the Autodesk Autocad Video Frame open dialog box, click on the Open button. This will open the Autodesk Autocad Video Frame import dialog box. In the Autodesk Autocad Video Frame import dialog box, click on the Ok button. This will close the Autodesk Autocad Video Frame import dialog box. On the main menu click on File menu. Click on Save As… In the Save As dialog box, click on the Save As menu and select Autodesk

#### **What's New in the AutoCAD?**

2-D Stenciling: Import and export 2-D graphic designs, whether they're built into a background image or another drawing. (video: 1:30 min.) Shape Filters and Attributes: Edit and view attributes, including 2-D or 3-D geometry, color, style, and more. Use Filter properties to quickly edit the attributes of a shape. (video: 1:10 min.) 2-D Drawing Tools and Process Tools: Apply layers, tabs, shadows, and other drawing tools to the 2-D layer. Process the placement and cutting of 2-D and 3-D objects, and more. (video: 1:25 min.) Draw/Add/Modify/Configure: Easily create, modify, and configure parameters and properties. Quickly add, edit, and configure tools, including Drawing objects, Attributes, Layers, Tabs, Shapes, and more. (video: 1:26 min.) Extend and Link: Automatically create connections and dependences. Accurately create and manipulate relationships and dependences between objects, including 3-D entities and other drawings. (video: 1:18 min.) Command Reference: Discover and recall commands and view detailed reference cards. Quickly find commands and properties. (video: 1:31 min.) Drawing Design – Labeling: Paint and add text, arrows, and other shapes to the 2-D layer. (video: 1:22 min.) Drawing Design – Illustration: Draw your design on the 2-D layer, and paint the 2-D layer to look like a finished drawing. (video: 1:20 min.) Drawing Design – Infographics: Build infographics from shapes and components. (video: 1:20 min.) Drawing Design – Interactivity: Create and manipulate video interactivity to help you quickly view, edit, and navigate drawings and models. (video: 1:24 min.) Drawing Design – Layout: Create 2-D and 3-D layouts from easily defined shapes and components. (video: 1:18 min.) Drawing Design – Rasterization: Create raster

## **System Requirements For AutoCAD:**

RAM: 512MB GPU: DirectX 11 Processor: Dual Core 1.8 GHz, or better OS: Windows XP, Windows Vista, Windows 7 Network: Internet Explorer 7 or later Contact Us For customer service, press 1-888-TIPMILLS or chat to us on our Facebook page. Game Overview Dig Out! is a puzzle game that uses the power of PAPER! This game provides up to 1000 pieces with several themes to choose from. As the developer of

Related links:

<http://boardingmed.com/?p=27878> <http://xn----7sbahcaua4bk0afb7c9e.xn--p1ai/autocad-crack-free-download-2/> <https://patago.cl/wp-content/uploads/2022/07/lanharl.pdf> <https://www.reno-seminare.de/wp-content/uploads/2022/07/essnar.pdf> <https://fystop.fi/autocad-2018-22-0-crack-for-windows/> <http://www.travelrr.com/?p=26302> [https://shobaddak.com/wp-content/uploads/2022/07/AutoCAD\\_\\_Crack\\_\\_\\_Keygen\\_Full\\_Version\\_PCWindows.pdf](https://shobaddak.com/wp-content/uploads/2022/07/AutoCAD__Crack___Keygen_Full_Version_PCWindows.pdf) <http://manukau.biz/advert/autocad-2021-24-0-crack-latest-2022/> <https://in-loving-memory.online/autocad-23-0-crack-with-serial-key/> <https://westernmassrealtor.com/wp-content/uploads/2022/07/algkaro.pdf> <https://nooorasa.ru/2022/07/23/autocad-crack-activation-code-with-keygen-win-mac/> <https://siddhaastrology.com/wp-content/uploads/2022/07/AutoCAD-2.pdf> <http://fricknoldguys.com/wp-content/uploads/2022/07/AutoCAD-1.pdf> https://ourlittlelab.com/wp-content/uploads/2022/07/AutoCAD\_ Crack\_With\_Keygen\_Free.pdf <http://torbayexperts.com/wp-content/uploads/2022/07/dalbian.pdf> <https://northshorerealtysanpancho.com/advert/autocad-22-0-crack-with-serial-key-free-download-3264bit-2022-new/> <https://www.arunachalreflector.com/2022/07/23/autocad-22-0-crack-serial-key-download-for-windows-april-2022/> <https://africantoursguide.com/autocad-23-0-crack-download-updated-2022/> <https://entrelink.hk/event/autocad-2023-24-2-license-key-full/> <https://worldpronet.site/wp-content/uploads/2022/07/AutoCAD-2.pdf>